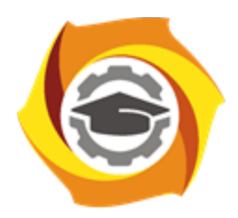

**Негосударственное частное образовательное учреждение высшего образования «Технический университет УГМК»**

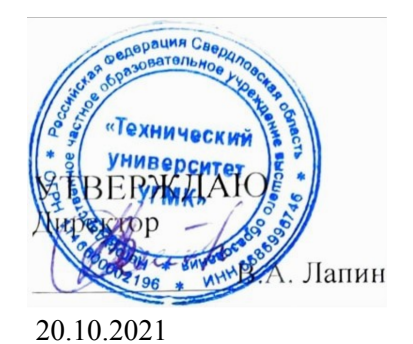

# **ОСНОВЫ ОБЩЕИНЖЕНЕРНЫХ ЗНАНИЙ Информатика РАБОЧАЯ ПРОГРАММА ДИСЦИПЛИНЫ**

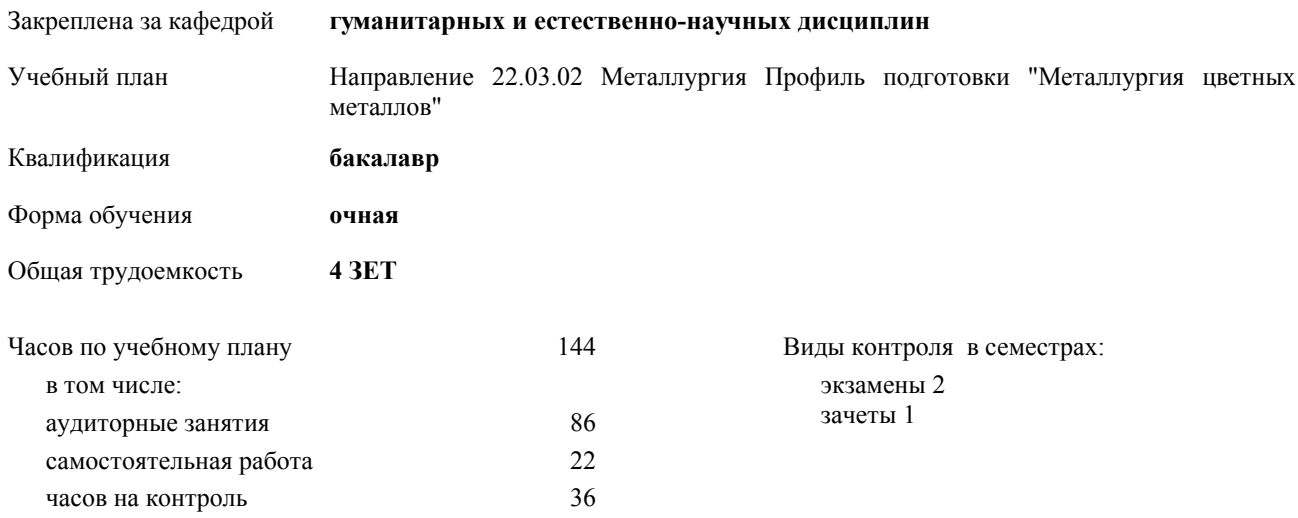

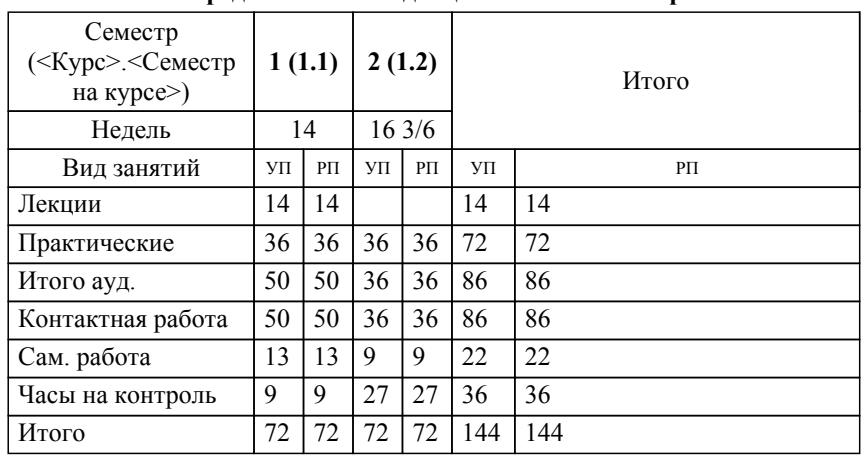

### **Распределение часов дисциплины по семестрам**

УП: 22.03.02 - очная МЕТАЛЛУРГИЯ бакалавриат М-22102.plx

#### Разработчик программы:

*канд.пед.наук, доцент , Сакулина Юлия Валерьевна \_\_\_\_\_\_\_\_\_\_\_\_\_\_\_\_\_*

**Информатика** Рабочая программа дисциплины

разработана в соответствии с ФГОС ВО:

Федеральный государственный образовательный стандарт высшего образования - бакалавриат по направлению подготовки 22.03.02 Металлургия (приказ Минобрнауки России от 02.06.2020 г. № 702)

составлена на основании учебного плана:

Направление 22.03.02 Металлургия Профиль подготовки "Металлургия цветных металлов" утвержденного учёным советом вуза от 20.10.2021 протокол № 11.

**гуманитарных и естественно-научных дисциплин** Рабочая программа одобрена на заседании кафедры

Протокол методического совета университета от 18.10.2021 г. № 6 Зав. кафедрой И.о. зав. кафедрой Гурская Т.В., канд. пед. наук

## **1. ЦЕЛИ ОСВОЕНИЯ ДИСЦИПЛИНЫ (МОДУЛЯ)**

Обеспечить сознательное овладение студентами основами знаний о процессах получения, преобразования, хранения и использования информации. Сформировать общие представлений об основных принципах информации, информатики, сферах применения информационных технологий, перспективах развития, способах функционирования и использования информационных технологий, привить студентам навыки сознательного и рационального использования ЭВМ в своей учебной и последующей профессиональной деятельности. Приобретение студентами теоретических знаний в области

информатики; практических навыков алгоритмизации и программирования -раскрыть содержание базовых понятий, предмета и методов информатики, закономерностей протекания информационных процессов, принципов организации средств обработки информации; -дать представление о тенденциях развития информации, информационных технологий и использовании современных средств для решения задач в своей профессиональной области; -ознакомить с основами организации ПК; -сформировать навыки самостоятельного решения задач на ПК; -дать представление о многоуровневой структуре телекоммуникаций, об использовании сети Интернет в профессиональной области и в образовательном процессе; -воспитывать у студентов математическую и информационную культуру, а также культуру умственного труда; -прививать осознание значимости приобретаемых знаний и умений для дальнейшей профессиональной деятельности. **1.1 Задачи 2. МЕСТО ДИСЦИПЛИНЫ (МОДУЛЯ) В СТРУКТУРЕ ОБРАЗОВАТЕЛЬНОЙ ПРОГРАММЫ** Цикл (раздел) ОП: Б1.О.05 **2.1 Требования к предварительной подготовке обучающегося:** 2.1.1 Для изучения данной дисципдины необходимы знания, умения и навыки, формируемые дисциплинами:  $2.1.2$  алгебра 2.1.3  $re^{o}$ 2.1.4 информатика 2.1.5 изучаемые в средней школе. **2.2 Дисциплины (модули) и практики, для которых освоение данной дисциплины (модуля) необходимо как предшествующее: 3. КОМПЕТЕНЦИИ ОБУЧАЮЩЕГОСЯ, ФОРМИРУЕМЫЕ В РЕЗУЛЬТАТЕ ОСВОЕНИЯ ДИСЦИПЛИНЫ (МОДУЛЯ) ОПК-5: Способен решать научно-исследовательские задачи при осуществлении профессиональной деятельности с применением современных информационных технологий и прикладных аппаратнопрограммных средств** ИОПК-5.2: Умеет: применять информационные технологии и программное обеспечение для решения научноисследовательских задач в области получения цветных металлов ИОПК-5.3: Владеет: навыками анализа результатов выполнения научно-технических задач в профессиональной деятельности ИОПК-5.1: Знает: основы современных информационных технологий и прикладных аппаратно-программных средств **ОПК-7: Способен анализировать, составлять и применять техническую документацию, связанную с профессиональной деятельностью, в соответствии с действующими нормативными документами металлургической отрасли** ИОПК-7.3: Владеет: навыками составления и применения технической документации получения цветных металлов ИОПК-7.2: Умеет: анализировать, техническую документацию технологи-ческого процесса и принимать обоснованные решения ИОПК-7.1: Знает: основы составления и использования нормативных документов металлургической отрасли **УК-1: Способен осуществлять поиск, критический анализ и синтез информации, применять системный подход для решения поставленных задач** ИУК-1.2: Предлагает пути решения задачи на основе системного подхода ИУК-1.3: Анализирует предлагаемое решение с учетом его достоинств и недостатков ИУК-1.1: Находит и анализирует имеющуюся информацию для решения поставленных задач **УК-2: Способен определять круг задач в рамках поставленной цели и выбирать оптимальные способы их решения, исходя из действующих правовых норм, имеющихся ресурсов и ограничений** ИУК-2.3: Проводит технико – экономическое обоснование, анализирует адекватность принимаемых решений с учетом действующих правовых норм ИУК-2.2: Определяет оптимальные способы решения задач ИУК-2.1: Определяет сроки, ресурсы, исполнителей для решения задачи

# В результате освоения дисциплины (модуля) обучающийся должен

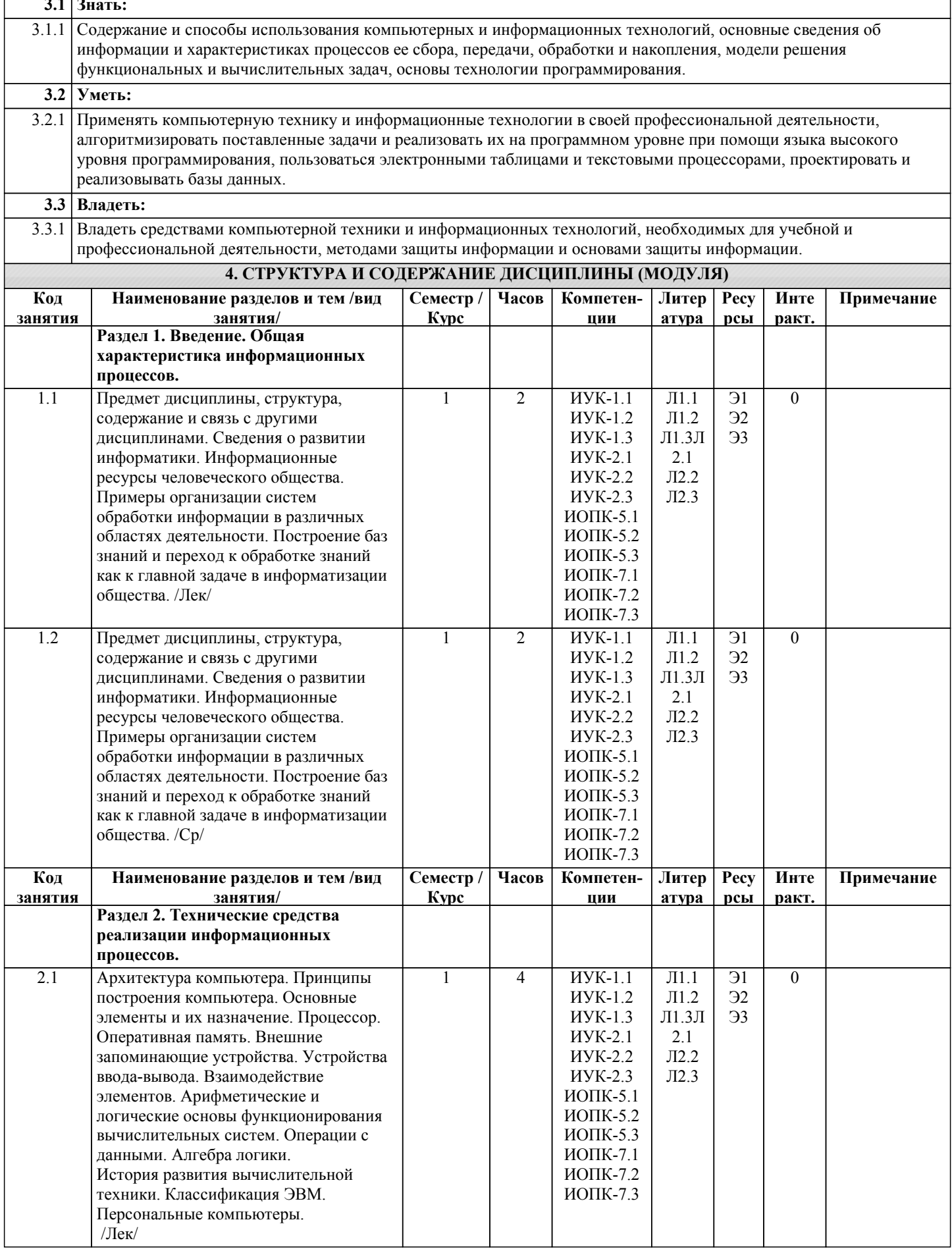

 $\overline{\phantom{a}}$ 

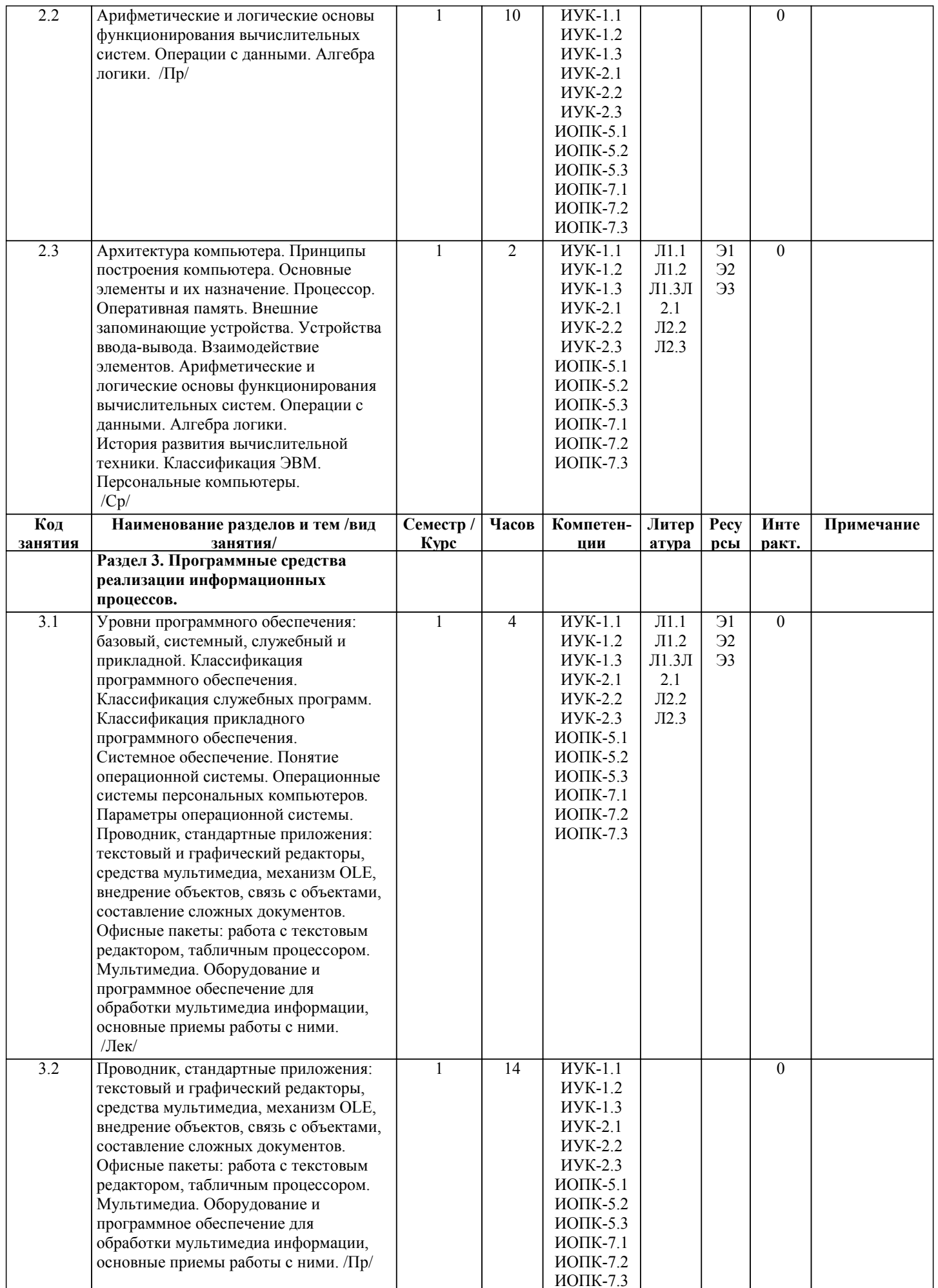

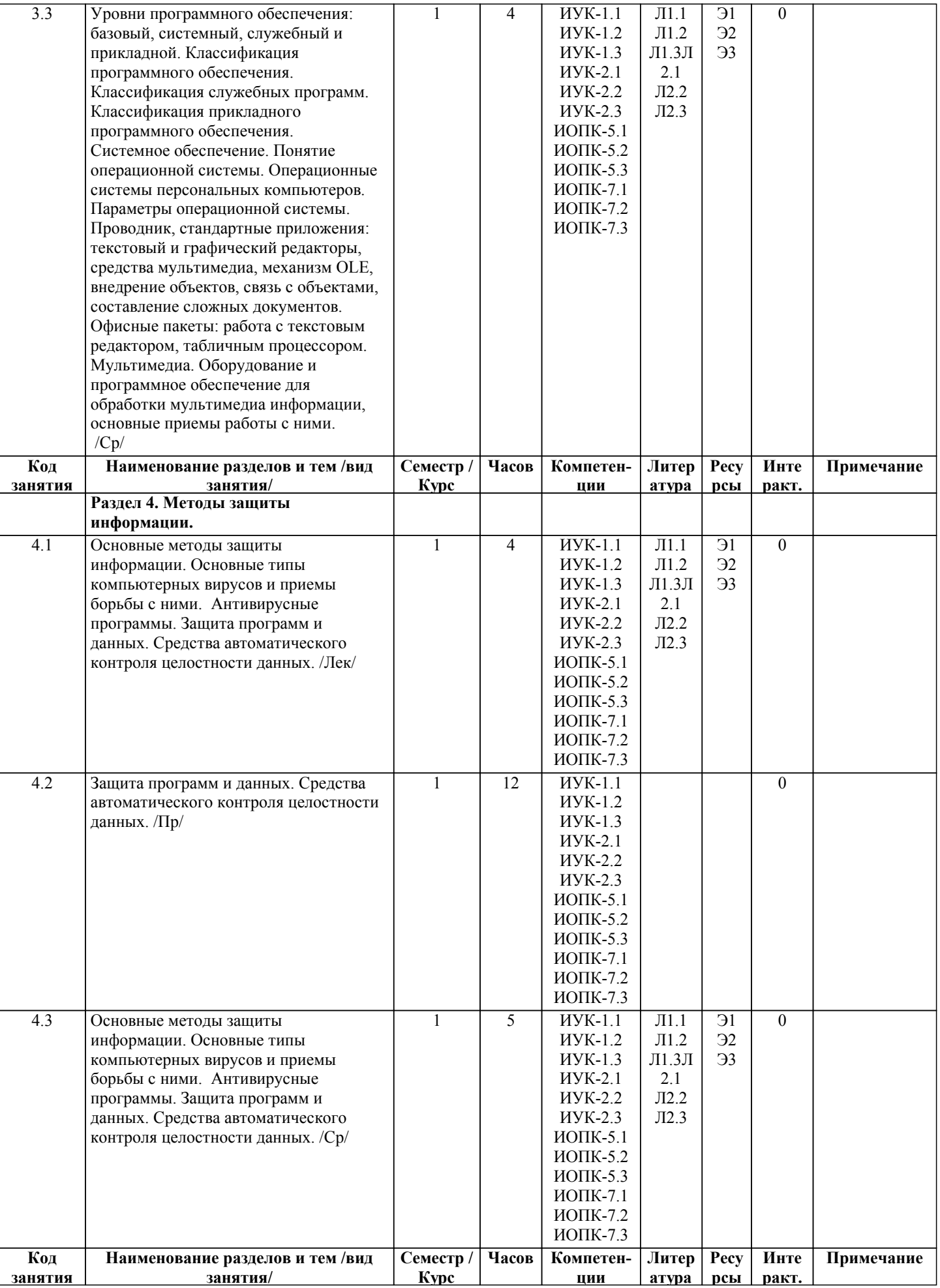

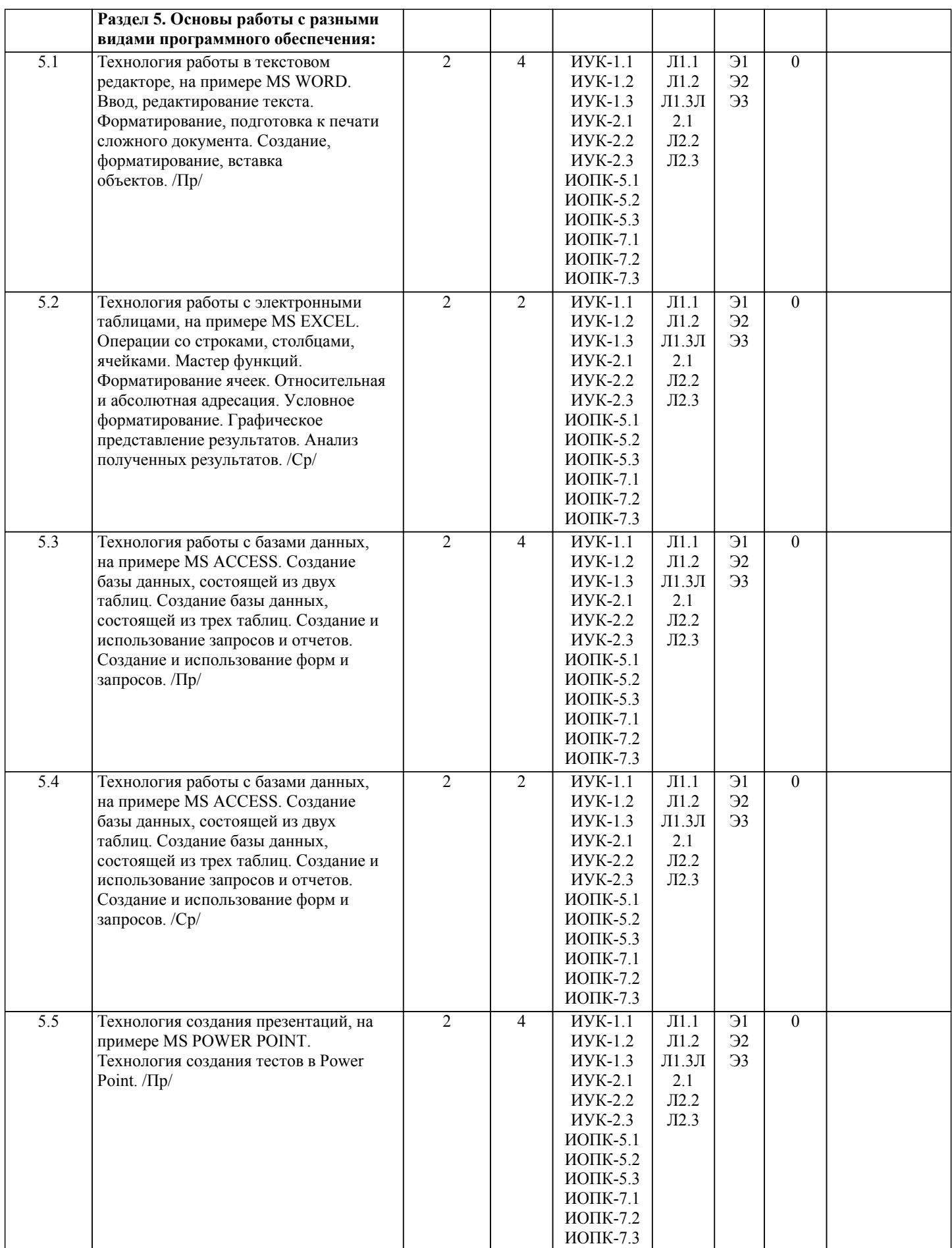

 $5.6$ 

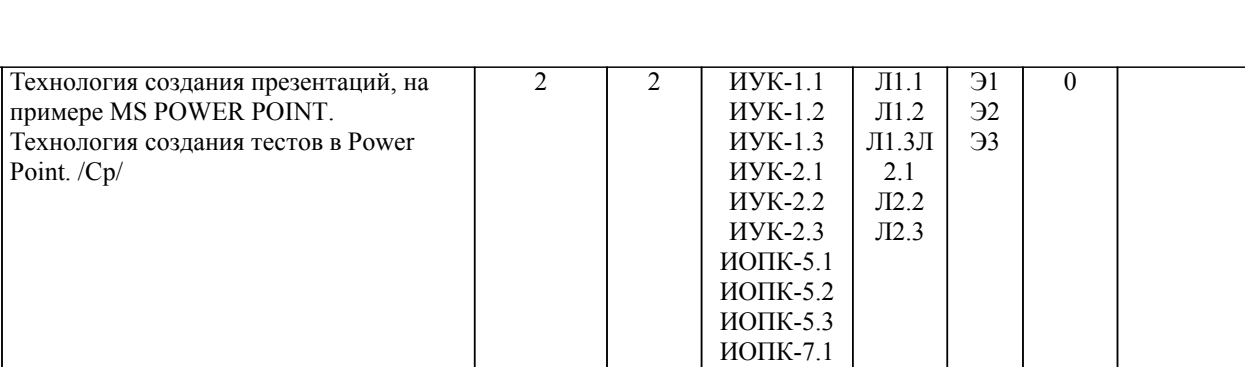

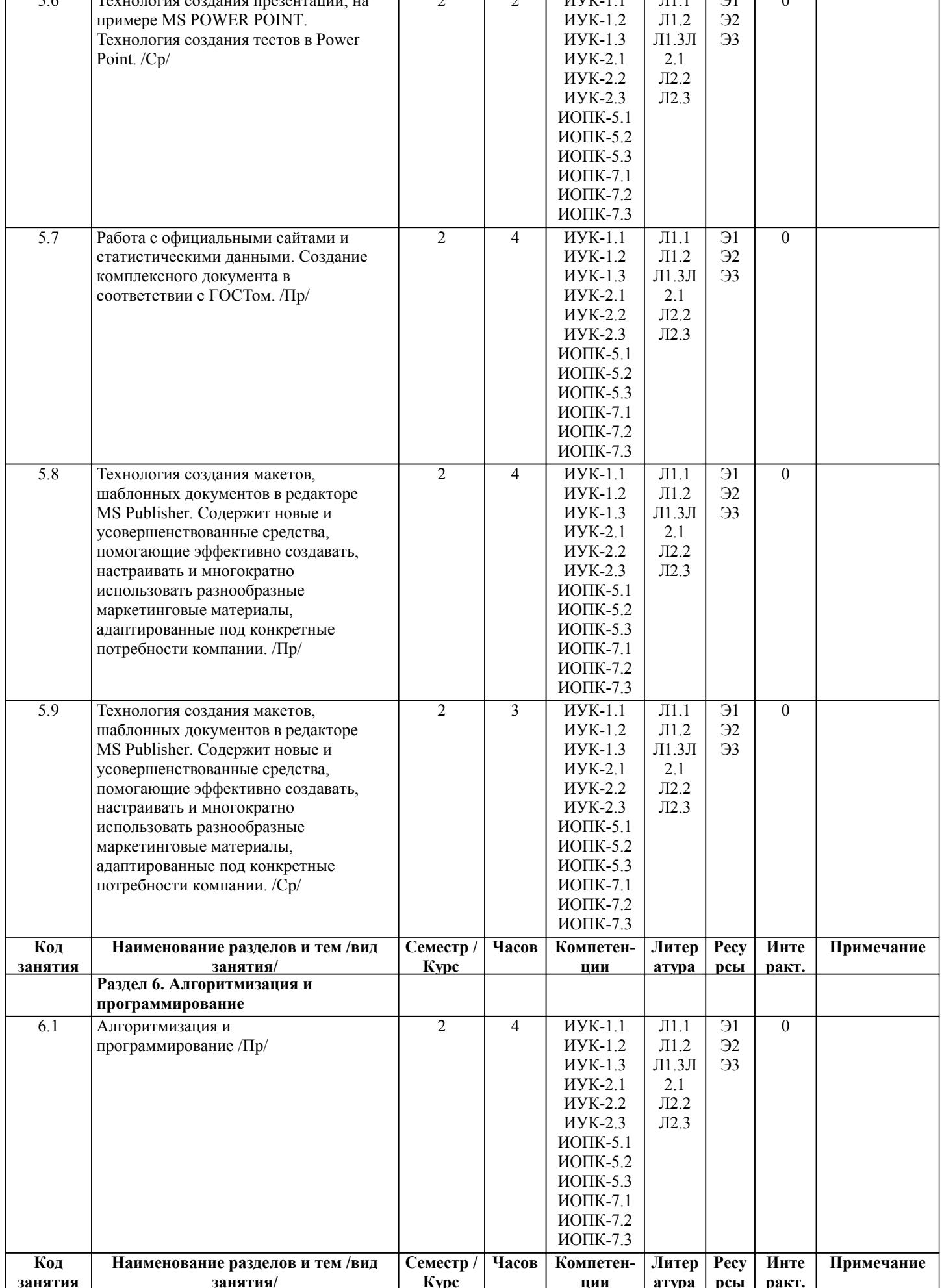

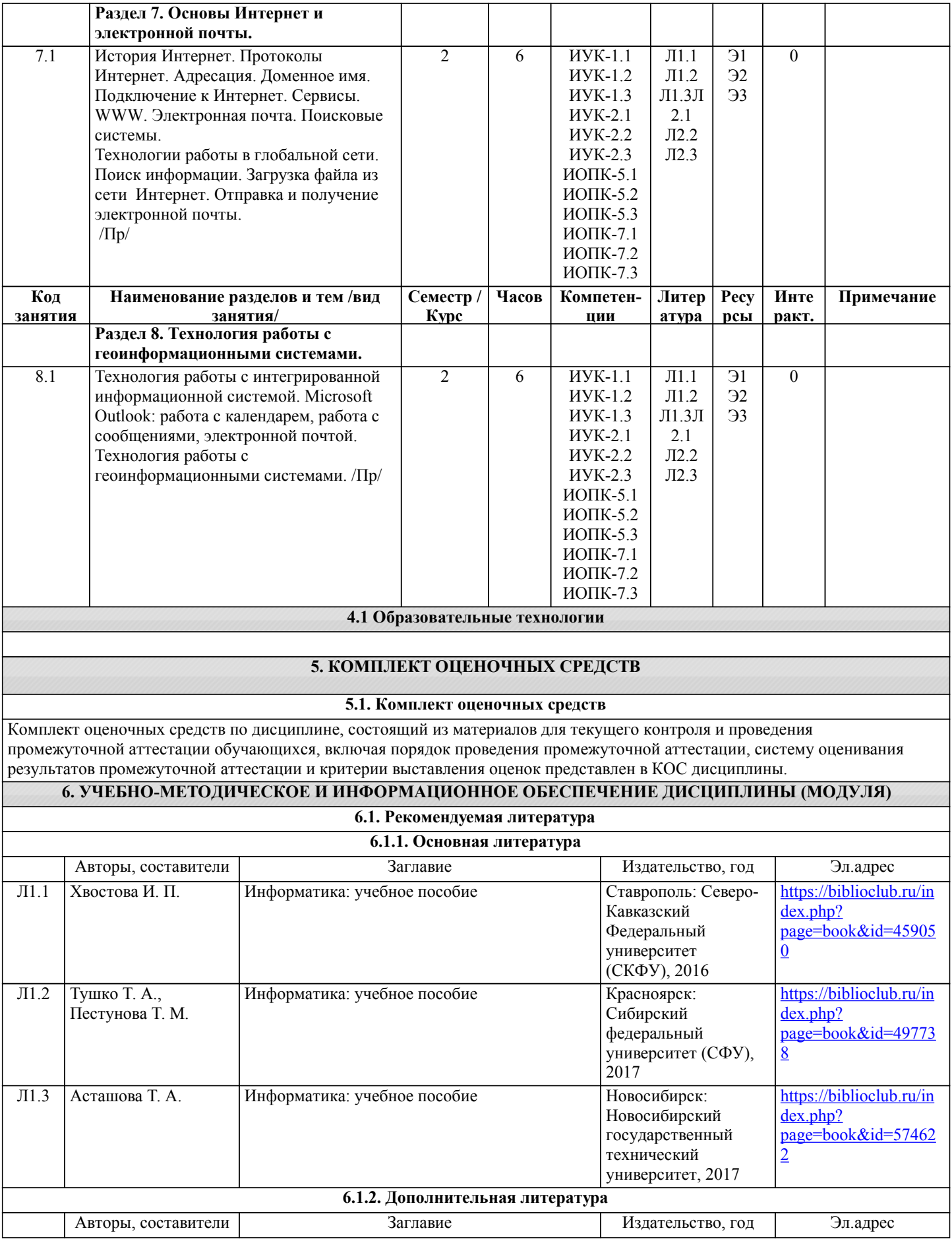

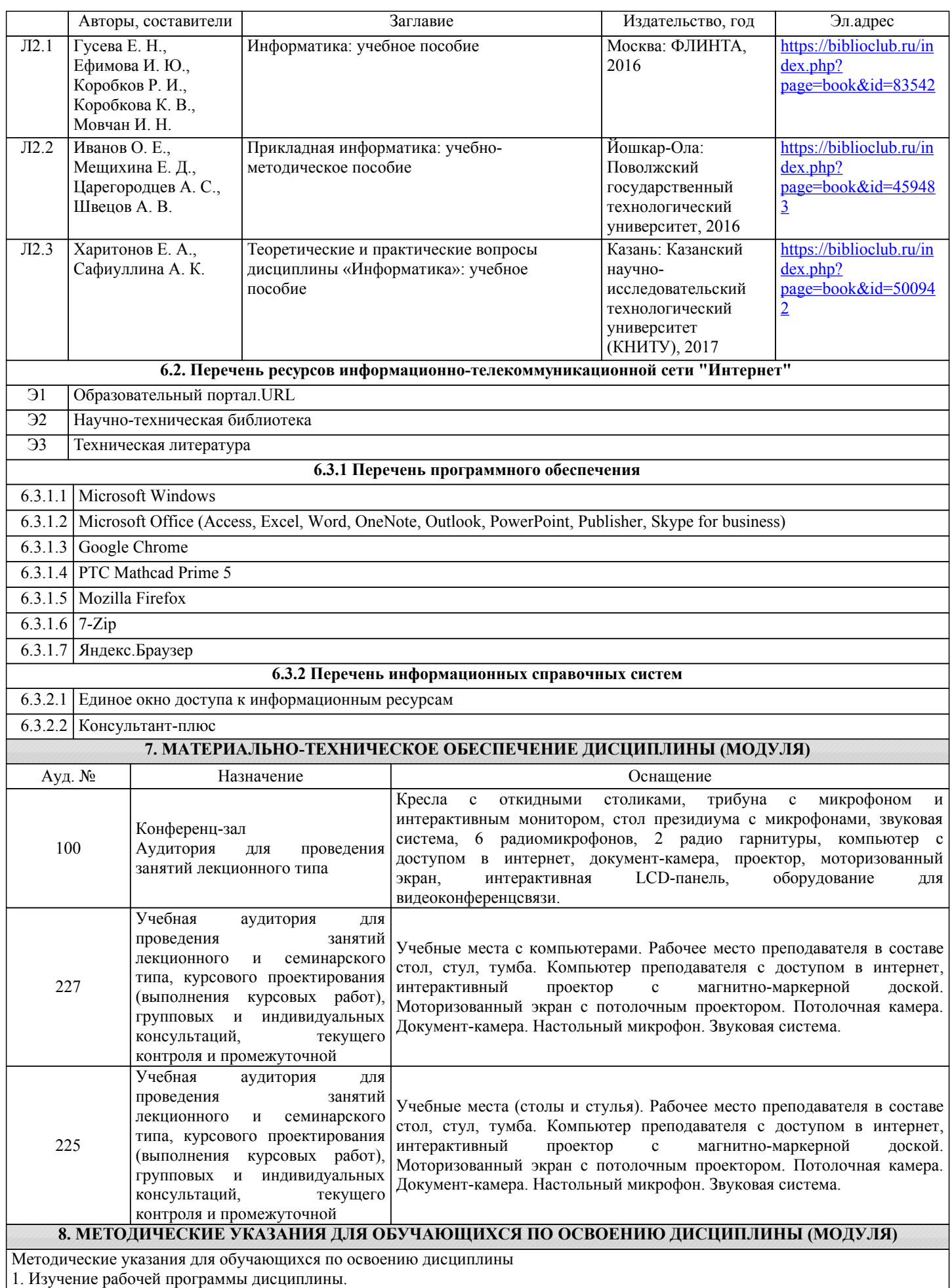

2. Посещение и конспектирование лекций.

3. Обязательная подготовка к практическим занятиям.

4. Изучение основной и дополнительной литературы, интернет-источников.

5. Выполнение всех видов самостоятельной работы.

Эффективное освоение дисциплины предполагает регулярное посещение всех видов аудиторных занятий, выполнение плана самостоятельной работы в полном объеме и прохождение аттестации в соответствии с календарным учебным графиком.

Студенту рекомендуется ознакомиться со списком основной и дополнительной литературы.Доступ к информационным ресурсам библиотеки и информационно-справочным системам сети "Интернет" организован в читальном зале библиотеки со стационарных ПЭВМ, либо с личного ПЭВМ (ноутбука, планшетного компьютера или иного мобильного устройства) посредством беспроводного доступа при активации индивидуальной учетной записи.

Пользование информационными ресурсами расширяет возможности освоения теоретического курса, выполнения самостоятельной работы.

Задания и методические указания к выполнению практических работ составлены в соответствии с рабочей программой дисциплины Информатика и представлены в УМК.Они имеют целью под руководством преподавателя на практике закрепление, полученных на лекциях теоретических знаний, а также отработки навыков работы на ПК.

Методические рекомендации к организации и выполнению самостоятельной работы составлены в соответствии с рабочей программой дисциплины Информатика и представлены в УМК.Самостоятельная работа студентов включает изучение теоретического курса, подготовку к практическим занятиям, выполнение домашних работ.

Методические рекомендации по организации образовательного процесса для обучения инвалидов и лиц с ограниченными возможностями здоровья.

При необходимости программа дисциплины может быть адаптирована для инклюзивного обучения инвалидов и лиц с ограниченными возможностями здоровья с учетом особенностей их психофизического развития, индивидуальных возможностей и необходимых специальных условий их обучения.

При наличии в группе студентов с ограниченными возможностями здоровья возможно использовать адаптивные технологии.

Для студентов с ограниченным слухом:

- использование разнообразных дидактических материалов (карточки, рисунки, письменное описание, схемы и т.п.) как помощь для понимания и решения поставленной задачи;

- использование видеоматериалов, которые дают возможность понять тему занятия и осуществить коммуникативные действия;

- выполнение проектных заданий по изучаемым темам.

Для студентов с ограниченным зрением:

- использование фильмов с возможностью восприятия на слух даваемой в них информации для последующего ее обсуждения;

- использование аудиоматериалов по изучаемым темам, имеющимся на кафедре;

- индивидуальное общение с преподавателем по изучаемому материалу;

- творческие задания по изучаемым темам или по личному желанию с учетом интересов обучаемого.